## **Access to the IT FAQ Sociology in the LMU Confluence**

**To get access to Confluence,** please log in to the LMU portal with your LMU user ID and activate your ID for LMU Confluence.

<https://www.portal.uni-muenchen.de/benutzerkonto/index.html#!/>

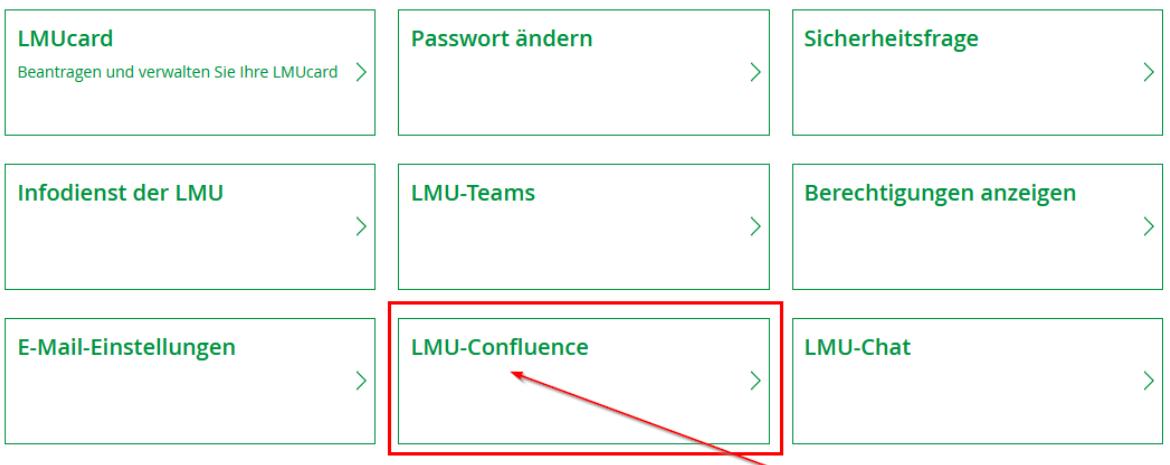

At the same place in the user account (LMU portal) you will see the **LRZ identifier belonging to the LMU user ID**. Please remember this ID, as you will need it often.

In the current case of logging into the **IT-FAQ Wiki Sociology**.

## **Benutzerkonto**

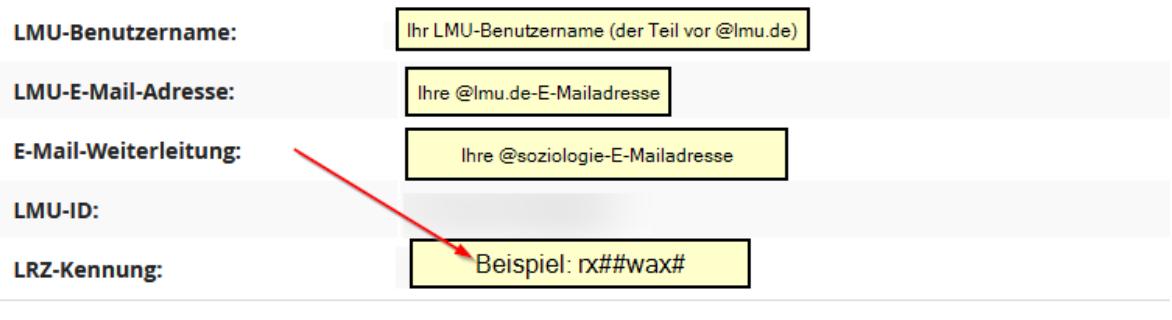

• After these steps, nothing will stand in the way of your access to the [IT-FAQ Wiki Sociology.](https://collab.lmu.de/display/SoziologieFAQ/IT-FAQ+Institute+of+Sociology)